# Rayzit Web GUI EPL 371 Team 7

CHRISTOFOROU STEFANOS

PANAGIDIS ADONIS

CHARALAMBOUS CONSTANDINOS

### Frameworks

#### HTML5

- •HTML5 is the **latest** standard for HTML.
- •The previous version of HTML, HTML 4.01, came in **1999**, and the internet has changed significantly since then.
- •HTML5 was designed to **replace** both HTML 4, XHTML, and the HTML DOM Level 2 .

### HTML

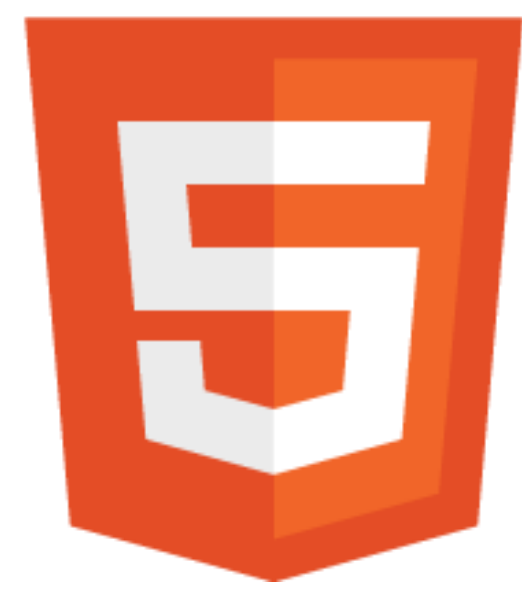

#### HTML5

- •It was specially designed to deliver rich content **without the need for additional plugins**.
- •HTML5 is also **cross-platform**. It is designed to work whether you are using a PC, or a Tablet, a Smartphone, or a Smart TV.

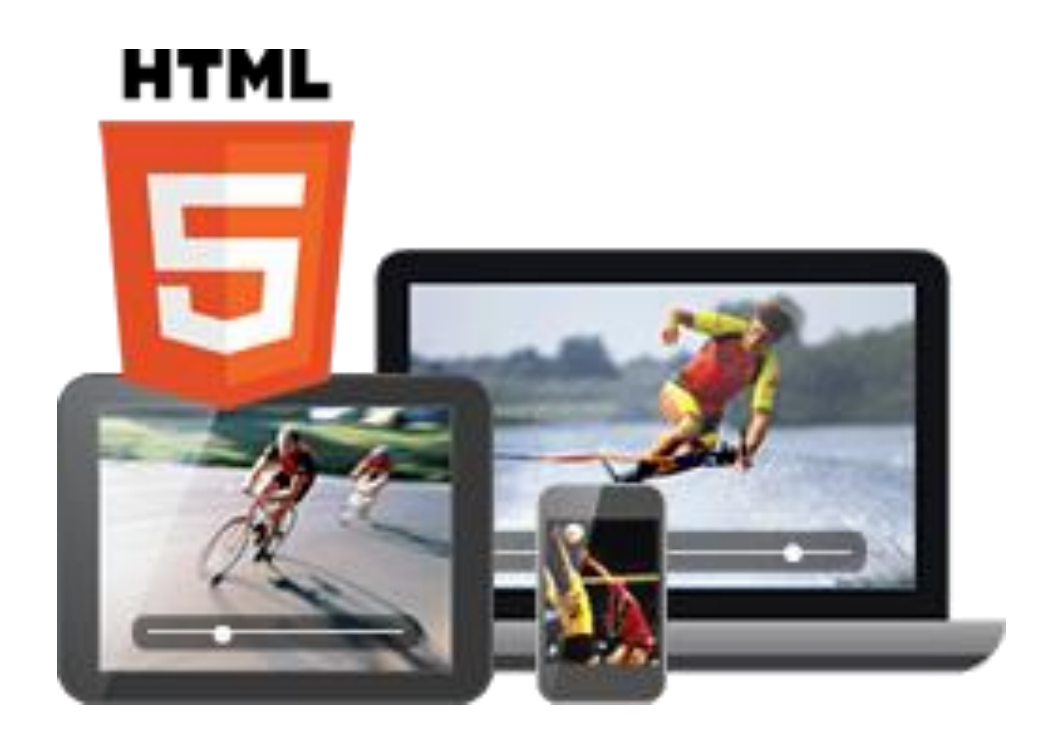

#### Bootstrap

•Bootstrap is a free collection of tools for creating websites and web applications.

- •It contains HTML and CSS -based design templates for typography, forms, buttons, navigation and other interface components, as well as optional JavaScript extensions.
- •It is the No.1 project on GitHub with 65,000+ stars and 23,800 forks (as of March 2014 ) and has been used by NASA and MSNBC, among many others .

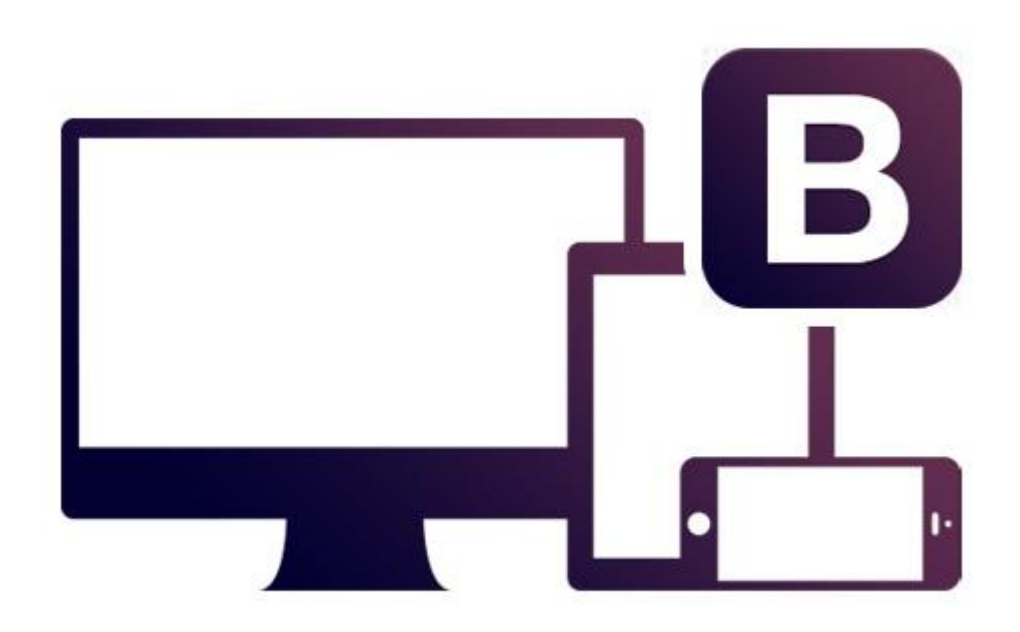

#### Bootstrap Code

#### <select class="form-control" >

<option value="one">100 km</option> <option value="two">200 km</option> <option value="three">300 km</option> <option value="four">400 km</option> <option value="five">500 km</option> <option value="six">600 km</option> <option value="seven">700 km</option> <option value="eight">800 km</option> <option value="nine">900 km</option> <option value="ten">1000 km</option> <option value="eleven">unlimited km</option> </select>

#### <li><a href="rayzit.html" class="btn btn-large btn-inverse"> <span class="glyphicon glyphicon-home"></span></a></li>

#### maximum rayz sending distance

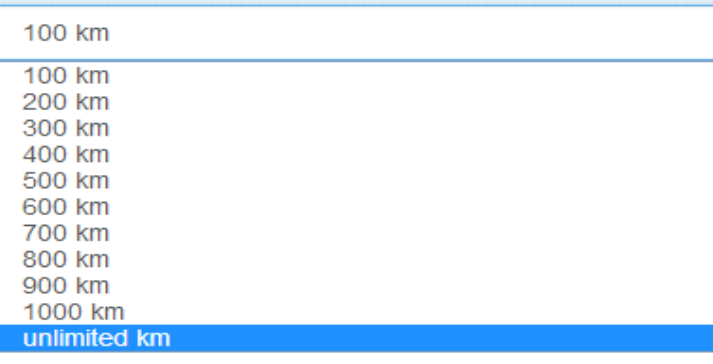

#### Web SQL Database

The Web SQL Database API isn't actually part of the HTML5 specification but it is a separate specification which introduces a set of APIs to manipulate client -side databases using SQL .

#### Core Methods:

- **1. openDatabase**
- **2. transaction**
- **3. executeSql**

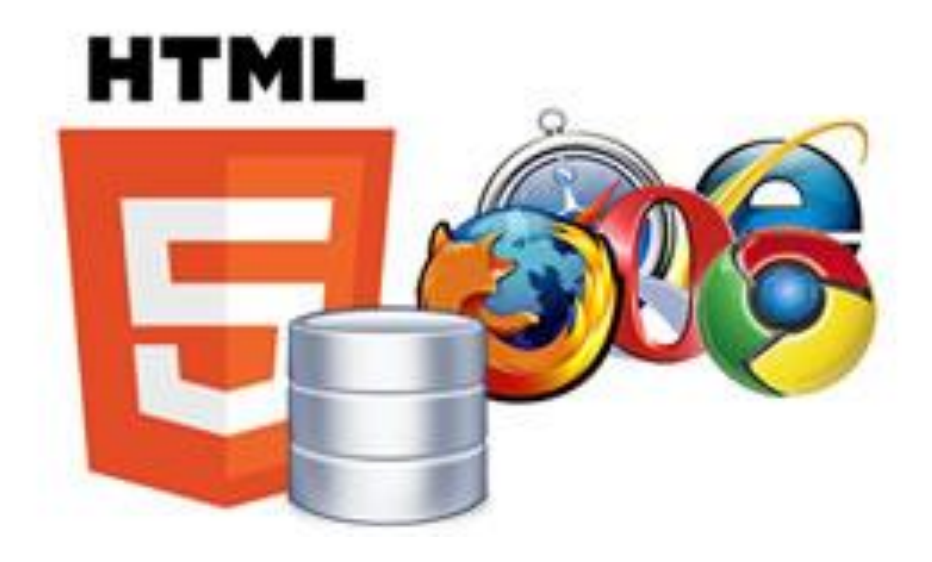

#### Web SQL Database Code

db.transaction(function (tx) { tx.executeSql('CREATE TABLE IF NOT EXISTS LATEST\_RAYZ (id unique, rayzMessage, timestamp, rerayz)'); var strJSON = httpGetLatest(userId); var array = eval("(function(){return " + strJSON + ";})()");

array=array.liveFeed; for (var  $i = 0$ ;  $i <$  array.length;  $i +$ + $i$ var object = array[i]; tx.executeSql('INSERT OR IGNORE INTO LATEST\_RAYZ (id, rayzMessage, timestamp, rerayz) VALUES (?, ?, ?, ?)',[object.rayzId, object.rayz\_message, object.timestamp, object.rerayz]);

> db.transaction(function (tx) { tx.executeSql('SELECT \* FROM LATEST\_RAYZ', [], function (tx, results) { var len = results.rows.length, i;  $llmsq = "Foundrows: " + len + "
> 
> ";$ //document.querySelector('#rayzs').innerHTML += msg; for  $(i = 0; i < len; i++)$ //do something

#### !Rayzit - Introduction

Rayzit is an **award-winning** crowd messaging technology that delivers your questions, inquiries and ideas to the closest users around, **regardless of how far**  these users are and who they are.

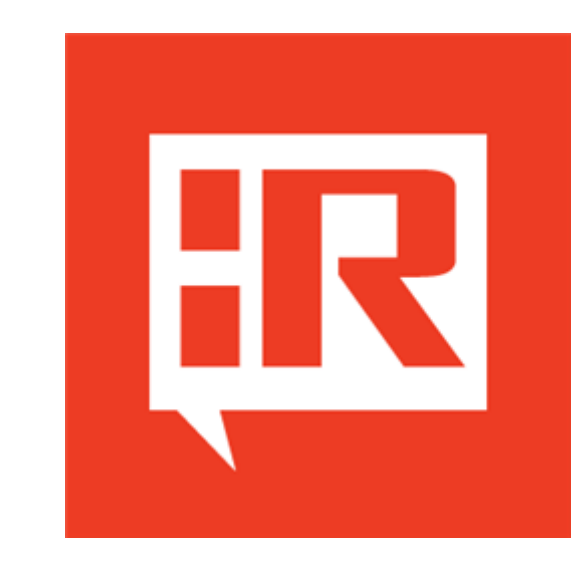

### !Rayzit - Features

•**Send Rayz** messages (text, audio, video or image) to the crowd around you.

•**Re -Rayz** a message you receive to spread the word about important things.

•**Star** a message to follow a conversation wherever you go .

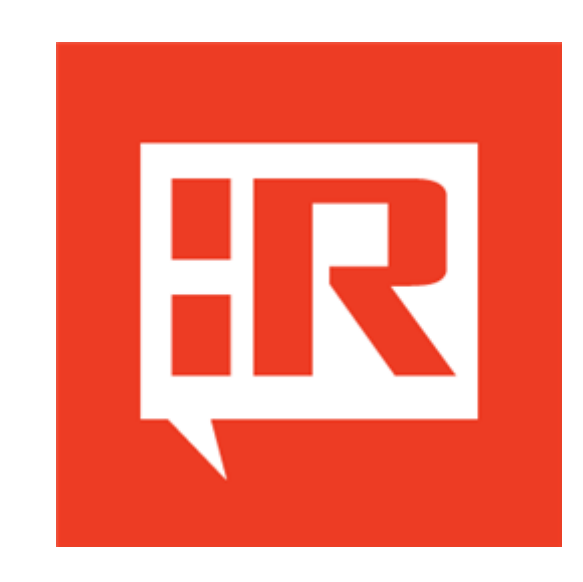

### !Rayzit - Privacy

**No sign-up** required, no profiles, no personal data collection. Remain **anonymous** and retain your privacy while having fun interacting with people around you.

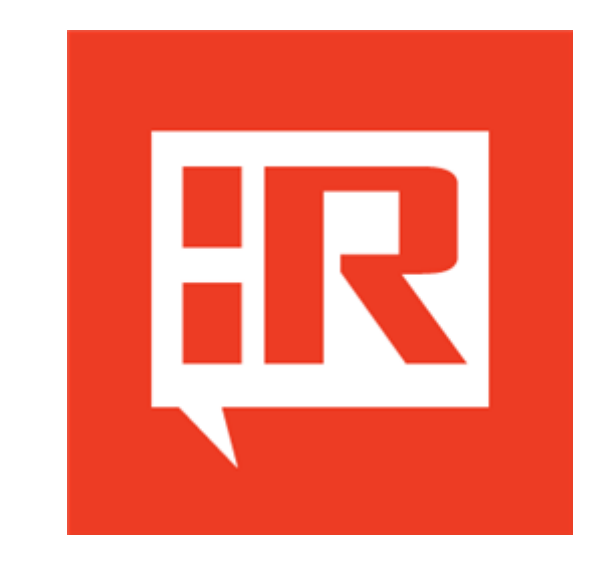

## Implementation

#### Goals

- 1) Implement a Web GUI equivalent to the Phone application GUI
- 2) Allow the user to 'create account' and start using Rayzit
- 3) Create client-side Database so Web Rayzit can work offline

### Implement a Web GUI equivalent to the Phone application GUI

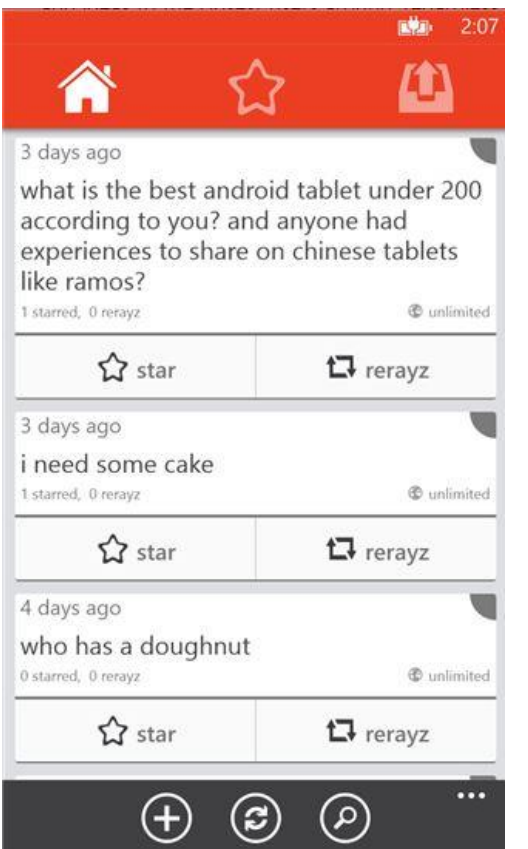

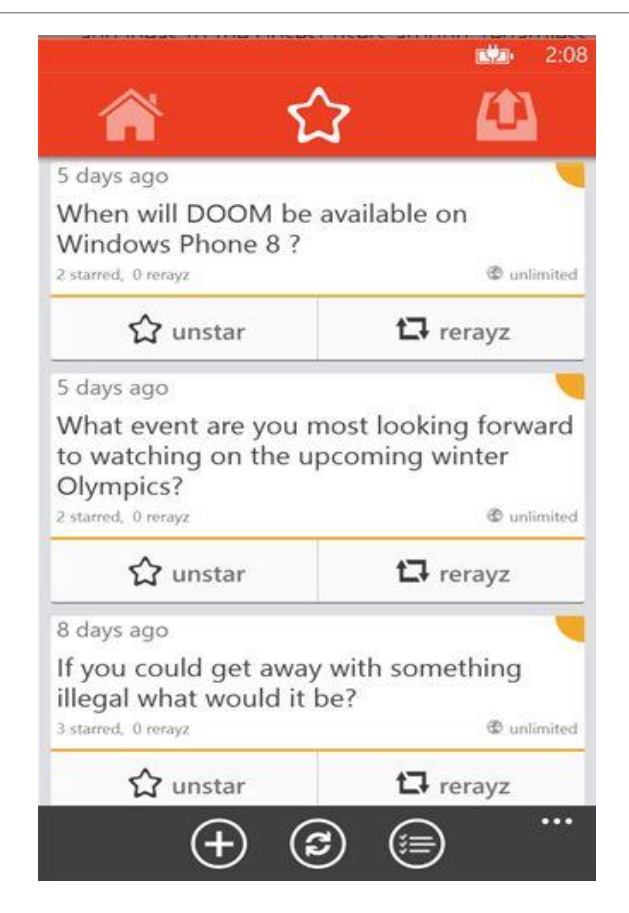

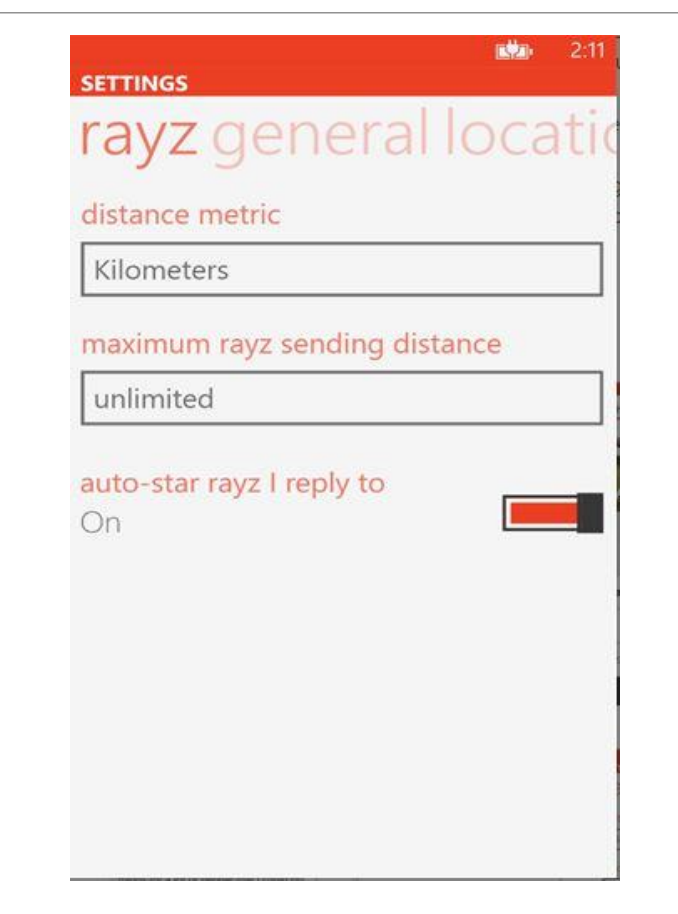

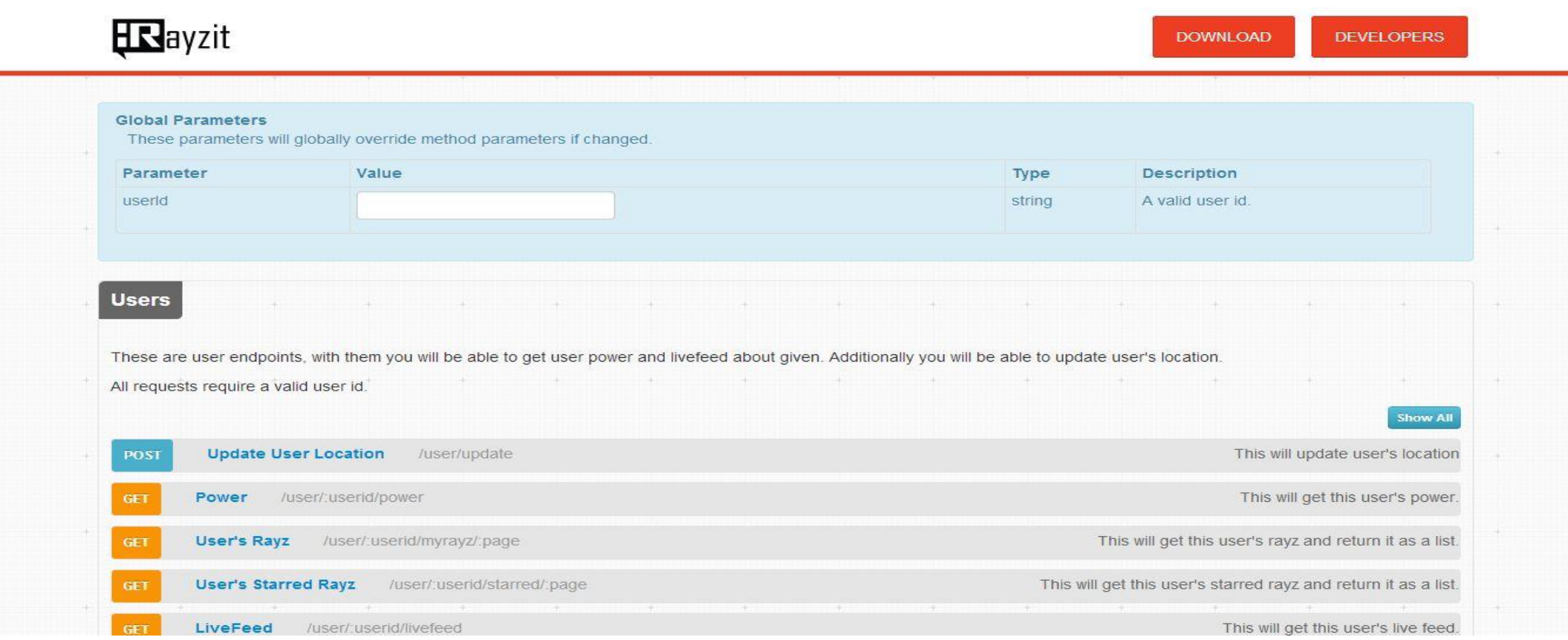

#### Rayzit API Website

#### Rayzit Web GUI – Home Page

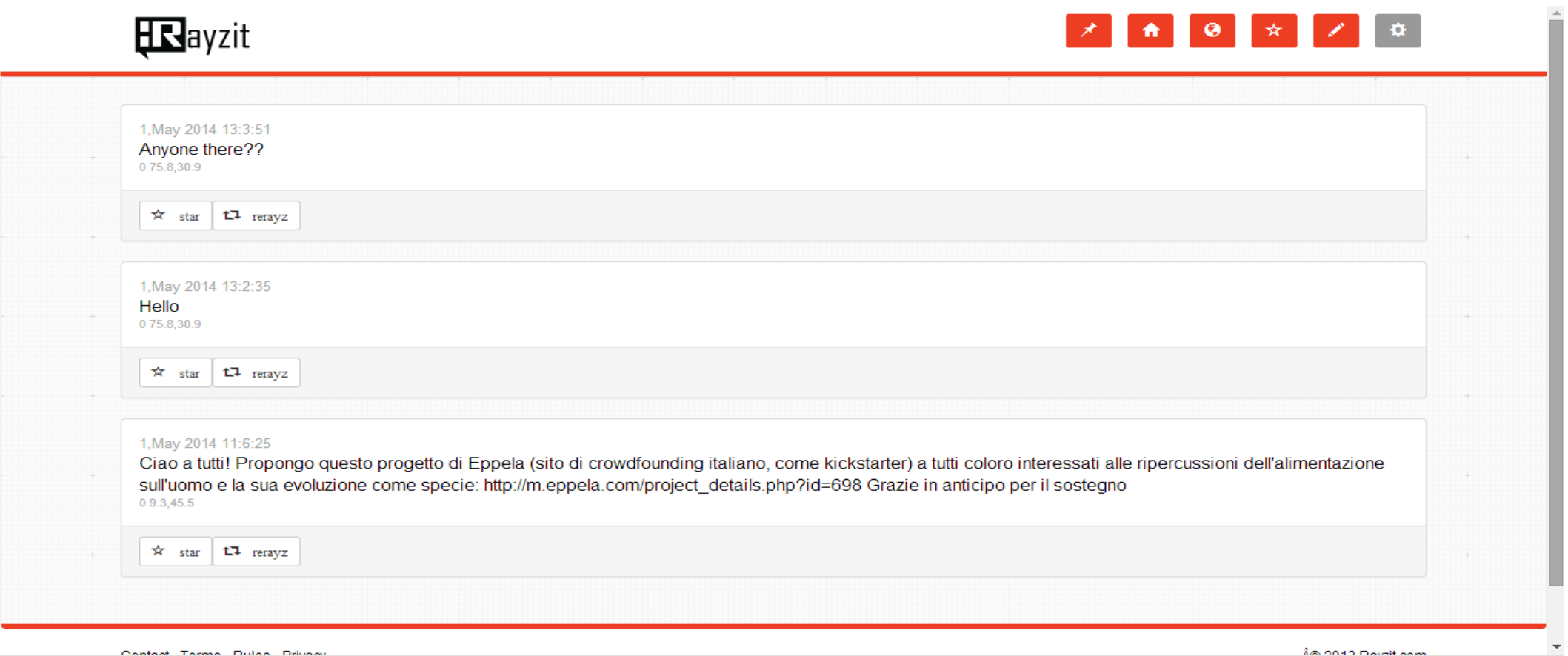

#### Rayzit Web GUI – Same look and feel

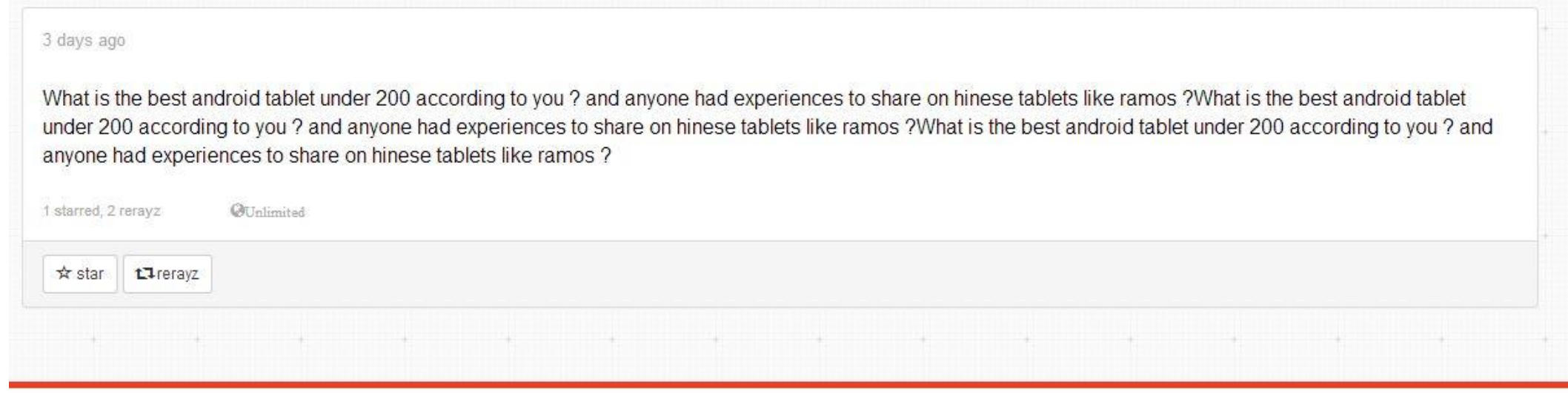

Contact Terms Rules Privacy

@ 2013 Rayzit.com

#### Rayzit Web GUI – Settings Page

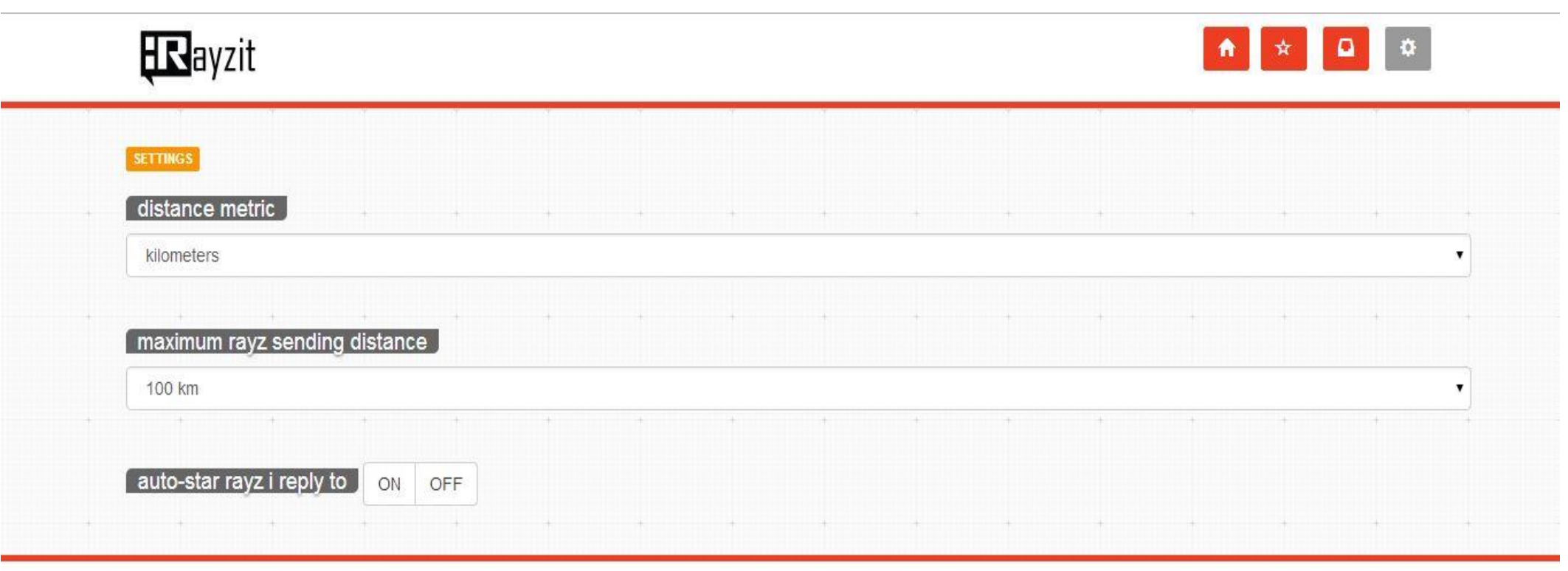

Contact Terms Rules Privacy

@ 2013 Rayzit.com

### Allow the user to 'create account' and start using Rayzit

BACK END FRONT END

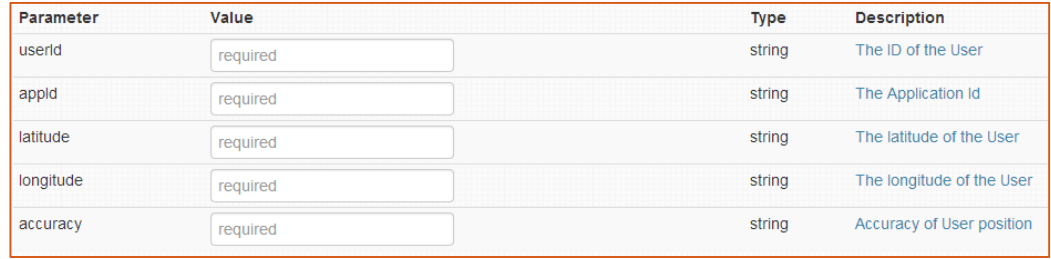

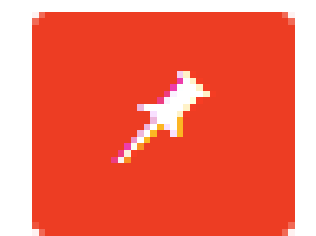

### Create client-side Database so Web Rayzit can work offline

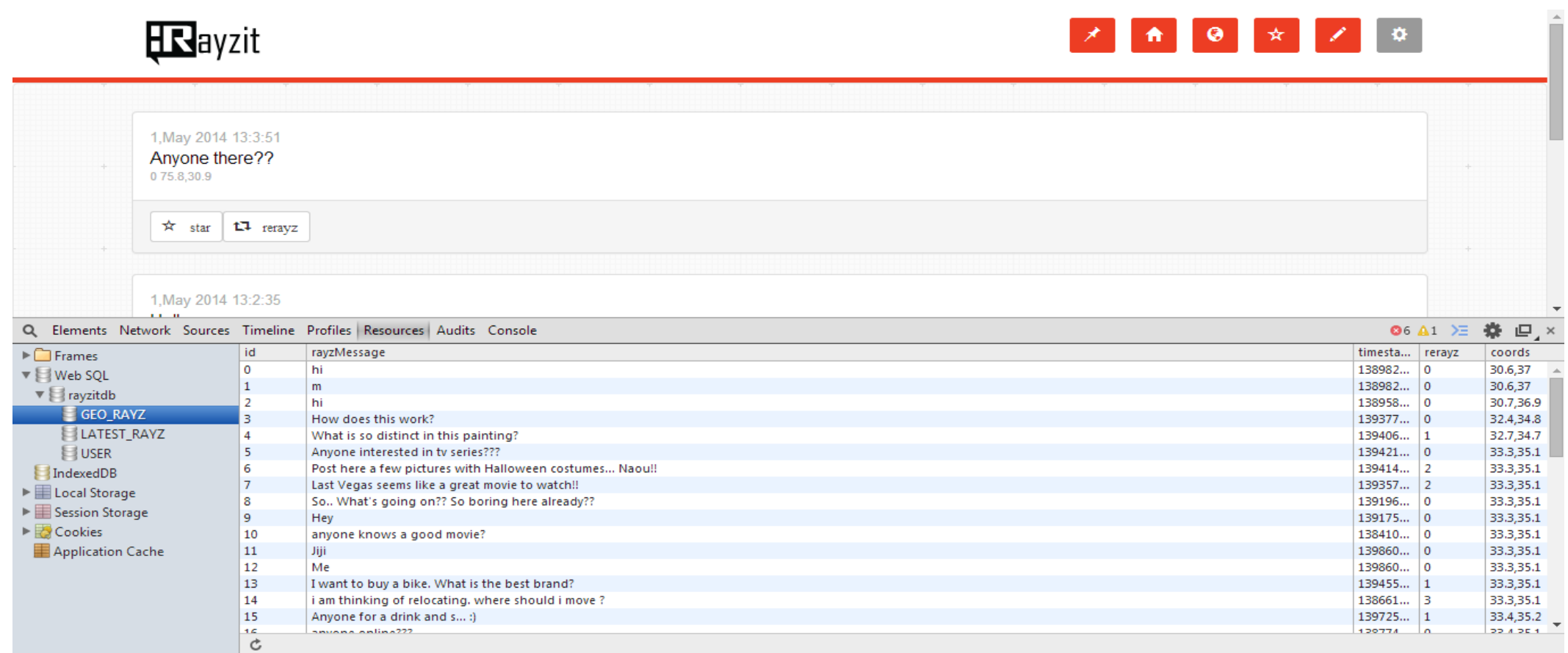

# Thank You for your attention Q & A